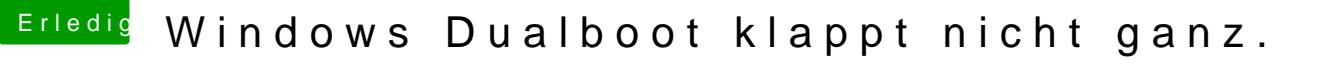

Beitrag von Macfan75 vom 8. Juni 2017, 17:55

## [Zitat von the](https://www.hackintosh-forum.de/index.php/Thread/32363-Windows-Dualboot-klappt-nicht-ganz/?postID=324730#post324730)hawk

## [@icz](https://www.hackintosh-forum.de/index.php/User/45115-iczu/)u

Installiere dir unter Windows das Programm "EasyUEFI" und deaktiviere Boot Partition.

Sehr cool, vielen Dank für diesen Tipp! Habe das Tool (Version 2 heruntergeladen und alle Einträge außer "Clover Start from macOS" deak Maschine fährt sofort mit Clover hoch, und von dort aus kann ich schön bei